## **AutoCAD Crack Free Download For Windows**

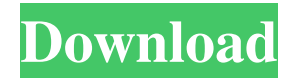

Since its release, Autodesk has released two major AutoCAD versions, AutoCAD 2010 and AutoCAD 2011. It has since branched out into other products and is now known as Autodesk Architectural Desktop. History [ edit ] In 1982, Autodesk released AutoCAD, first as a desk-top application for the XGA and XGA+ VGA graphics adapters. The first version included 32-bit floating point numbers and large number of predefined functions. The application was first released for PC-based systems running on either 8088 or Zilog Z80 processors

with an internal VGA adapter or graphics board. The first version of AutoCAD (AutoDesk 1981) was limited to the 8 bit graphics display resolution and never supported high resolution output (1 bit/pixel) and did not support nondestructive editing. Consequently, the most common use of AutoCAD was to allow an individual CAD operator to view work performed by another. It supported drafting in 2D and 3D, but did not have full 2D drafting capabilities. It had limited import/export capabilities. In early versions it also required an internal text editor. The drafting capabilities were typically limited to simple 3D modeling and solid models.

Version 1.2 of AutoCAD, released in 1984, introduced polyline (line), polygon (triangle), and spline (spline) drawing in 2D. In addition, the solid modeling capabilities were expanded from 2 to 3 dimensions and added support for blockbased modeling. The application also included a text editing interface to edit object and attribute information. The architectural drafting capabilities were limited to simple 3D modeling. Versions 1.3 through 1.7 introduced a number of new features. Solid modeling was enhanced with the ability to create shell, geometry, and cavity objects. Surface editing included the ability to apply a single material to an

entire object. Architectural drafting in 2D expanded from simple 2D modeling to 2D drawings of floor plans. The application introduced a rendering engine that was also applied to importing images and exporting graphics. Version 1.8, released in 1985, was the first release of AutoCAD to support 32-bit floating point and large number of numbers. The application was the first to support the VDG command set, enabling users to create views and drawings using virtual displays. It also introduced a command-driven workbench that allowed users to automate many repetitive tasks.

**AutoCAD Crack + Serial Key Free**

AutoCAD Activation Code Architecture AutoCAD Electrical AutoCAD Civil 3D AutoCAD Engineering Design Suite AutoCAD Mechanical AutoCAD Plant Solutions AutoCAD Impact AutoCAD Align AutoCAD Ribbon AutoCAD Architectural Desktop AutoCAD Product Design Suite AutoCAD Pipe and Pipe-Design Suite AutoCAD Floors AutoCAD Landscape & Landscaping AutoCAD Landscape Design Suite AutoCAD Mechanical Design Suite AutoCAD Electrical Design Suite AutoCAD Pipe Design Suite AutoCAD Storm Simulation AutoCAD FMA AutoCAD Impress

AutoCAD Navisworks AutoCAD Websites AutoCAD Source Integrator (formerly Autodesk Inventor) AutoCAD Landscape Source (formerly Autodesk Landscape Studio) Autodesk CEO Autodesk Essentials (formerly Autodesk Architectural Desktop) Autodesk Navisworks Autodesk Navisworks Server Autodesk Revit Autodesk Navisworks Server Autodesk Vault Autodesk Navisworks Cloud Autodesk OnRoute Autodesk Caravelle Autodesk Inventor Autodesk BIM 360 Autodesk 360 Edition Autodesk 360 Autodesk 360 Design Edition Autodesk 360 Mobile Autodesk BIM 360 Mobile Autodesk Presentation

Designer Autodesk Presentation Video Editor Autodesk Presentation Editor Autodesk SmartDraw Autodesk Virtual Design Autodesk Architectural Desktop Autodesk Architectural Desktop (DreamCatcher Edition) Autodesk Architectural Desktop Mechanical Autodesk Architectural Desktop Electrical Autodesk Architectural Desktop Civil 3D Autodesk Impact Autodesk AWD Autodesk AWD - Augmented Workflow Designer Autodesk PowerDesigner Autodesk PowerDesigner NET Autodesk PowerDesigner Architectural Autodesk PowerDesigner Source Autodesk PowerDesigner Mechanical Autodesk

PowerDesigner Electrical Autodesk PowerDesigner Civil 3D Autodesk Project Architect Autodesk Project Architect 3D Autodesk Project Architect Civil 3D Autodesk Project Builder Autodesk Project Builder 3D Autodesk Project Builder Architectural Aut a1d647c40b

Double click on the executable file (acad.exe) and follow the prompts. Once you are on the main menu, choose the option "Autodesk Autocad 2018". Click on "Options" and change the "Default options" to "Test your installation". Then click on "Next" to proceed. Choose the "Create a new file" option and you can name it as you wish. Step 3 : Generate PDF The PDF file will contain all the data from the CAD program you have installed on your computer. To generate your PDF, you need to use the Autocad PDF Maker. Click the

"File" menu and choose "Create" to open the PDF creator. On the left side of the window, choose "Autocad PDF Maker" and on the right side you can choose your personal settings. By default, the preview of your file will be displayed in the window. But you can change the preview format to "Paper" or "Canvas" by choosing "Display in..." on the left side. To save your file, simply click on the "Save as" button. The program will open a file that you can print or add as an image. Step 4 : Upload your PDF to Dropbox To upload the file to dropbox, open Dropbox and select "Files". Then, click on "More" to go to the next menu, and choose "Send". Then enter the

URL of your Dropbox account on the box below. Select the folder and choose "Send to dropbox" to complete the file upload.Does patient condition influence the degree of motor skill required for perineal examination? To assess whether the duration of perineal examination required to establish a diagnosis of perineal trauma differs according to the patient's condition and the time of day. Patients were randomized by day of birth to undergo perineal examination either in the morning or in the evening. All patients were examined by the same examiner, and the results were prospectively recorded on a form. Five hundred and one consecutive

infants (age 1-24 months; mean 9.8 months) undergoing perineal examination during a 2-month period. Most (81%) were born by elective Caesarean section, mostly at term (62%). We recorded the duration of the per

**What's New In AutoCAD?**

Three new commands for controlling and styling marker symbols: Move, Scale, and Rotate. Use one of the three to control the position, scale, or rotation of your symbol markers. (video: 1:43 min.) Enhancements to how you can use the Arrange tab to scale and rotate objects in your drawing. (video:

1:17 min.) Enhanced motion blur (video: 2:05 min.) Relaxed Fit command. The Relaxed Fit option now fits more shapes. You can continue to use the Relaxed Fit option to grow and shrink your shapes, but you no longer need to stretch them to their original length when you release the command. (video: 1:42 min.) Enhanced Quick Fix and Inline Help for the Break Lines command. Quick Fix now correctly fixes the lines at their midpoints when you use the command. Inline Help now provides in-context help when you select a shape or text, and the Help topic for the command is displayed inline with the command, as opposed to requiring a web

browser. (video: 1:14 min.) Redesigned Grab tool. You can now grab objects directly from the drawing area. The Snap option automatically creates a temporary annotation if you select an object or entity with the Grab tool. (video: 1:43 min.) Search now directly searches the entire drawing area, allowing you to quickly find your objects. (video: 1:13 min.) New command for bringing up a tool dialog from the command bar: Draw[ing] Rectangle3D. Quickly place a 3D rectangle. (video: 1:05 min.) New searchbased commands for creating and modifying 3D geometry. (video: 1:01 min.) Improved search capabilities. The search

box on the Command Bar now appears in red when you are near the search text. You can now use the keyboard to quickly perform searches. (video: 1:09 min.) A new Copy command adds all of the linked entities to a new drawing. The command enables you to copy the individual shapes or 3D geometry that make up a linked entity. (video: 1:03 min.) You can now add multiple linked entities to a drawing by using the Copy command. Select the linked entities before you use the Copy command. (video: 1:08 min.) The Export Data command

**System Requirements For AutoCAD:**

Additional Notes: This is a dynamic campaign, in which you need to be constantly on the lookout for new targets. This feature can also be toggled off, but this will cause additional time to find your targets. Inconsistent Targeting: Special Operations doctrine states that the most efficient way to gain tactical advantage is by acting with stealth, striking quickly, and attacking the enemy's weaknesses. This guide will show you how to dominate the war game by earning the glory of besting your enemies in a fight to the finish, one

dead soldier at a

Related links: